### Cascading Style Sheets (CSS)

Styled HTML **Without CSS** (inline styling): <p style="color: #474F49; font-size: 18px; font-family: Gotham, 'Helvetica Neue', Helvetica, Arial, sans-serif;">This is a paragraph.</p> **.** 

- .
- .

<p style="color: #474F49; font-size: 18px; font-family: Gotham, 'Helvetica Neue', Helvetica, Arial, sans-serif;">Here is another paragraph, slightly longer than the previous one.</p>

Styled HTML **Without CSS** (inline styling): <p style="color: #474F49; font-size: 18px; font-family: Gotham, 'Helvetica Neue', Helvetica, Arial, sans-serif;">This is a paragraph.</p> **.** 

. .

<p style="color: #474F49; font-size: 18px; font-family: Gotham, 'Helvetica Neue', Helvetica, Arial, sans-serif;">Here is another paragraph, slightly longer than the previous one.</p>

```
Styled HTML With CSS:
<p>This is a paragraph.</p>
.
.
.
<p>Here is another paragraph, slightly 
longer than the previous one.</p>
```
**CSS code**:

# p {color: #474F49;} **Selector Declaration block**

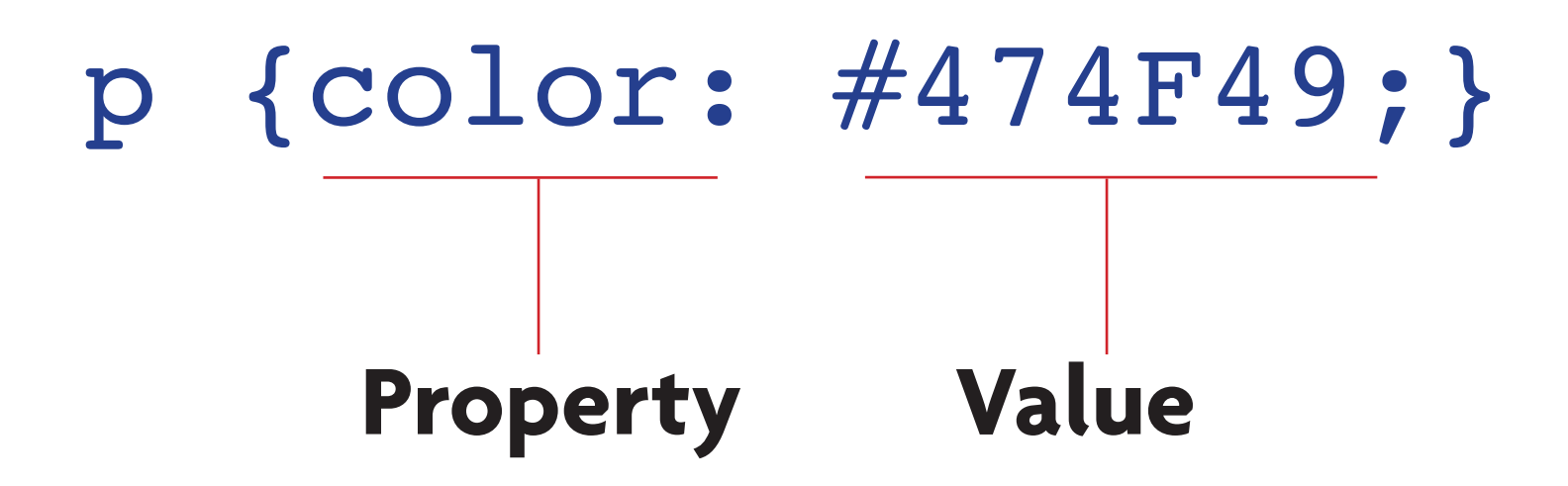

```
p {
  color: #474F49;
  font-size: 18px;
  font-family: Gotham, 'Helvetica Neue', 
     Helvetica, Arial, sans-serif;
}
```
#### html file

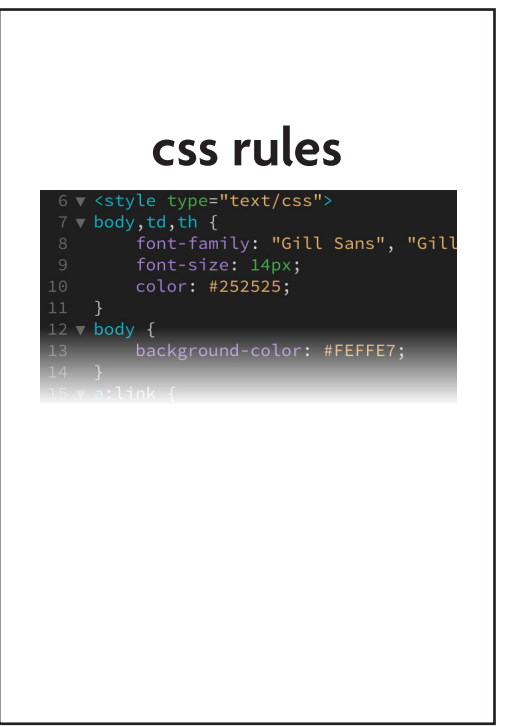

## html file html file **css rules css rules**<style type="text/css"> v body,td,th {<br>tont-family: "Gill Sans", "Gill<br>font-family: "Gill Sans", "Gill  $color: #252525;$  $12 \times$  body { background-color: #FEFFE7;

## <style type="text/css">  $color: $#252525$ ;  $11$  $12 \times body \$ background-color: #FEFFE7;

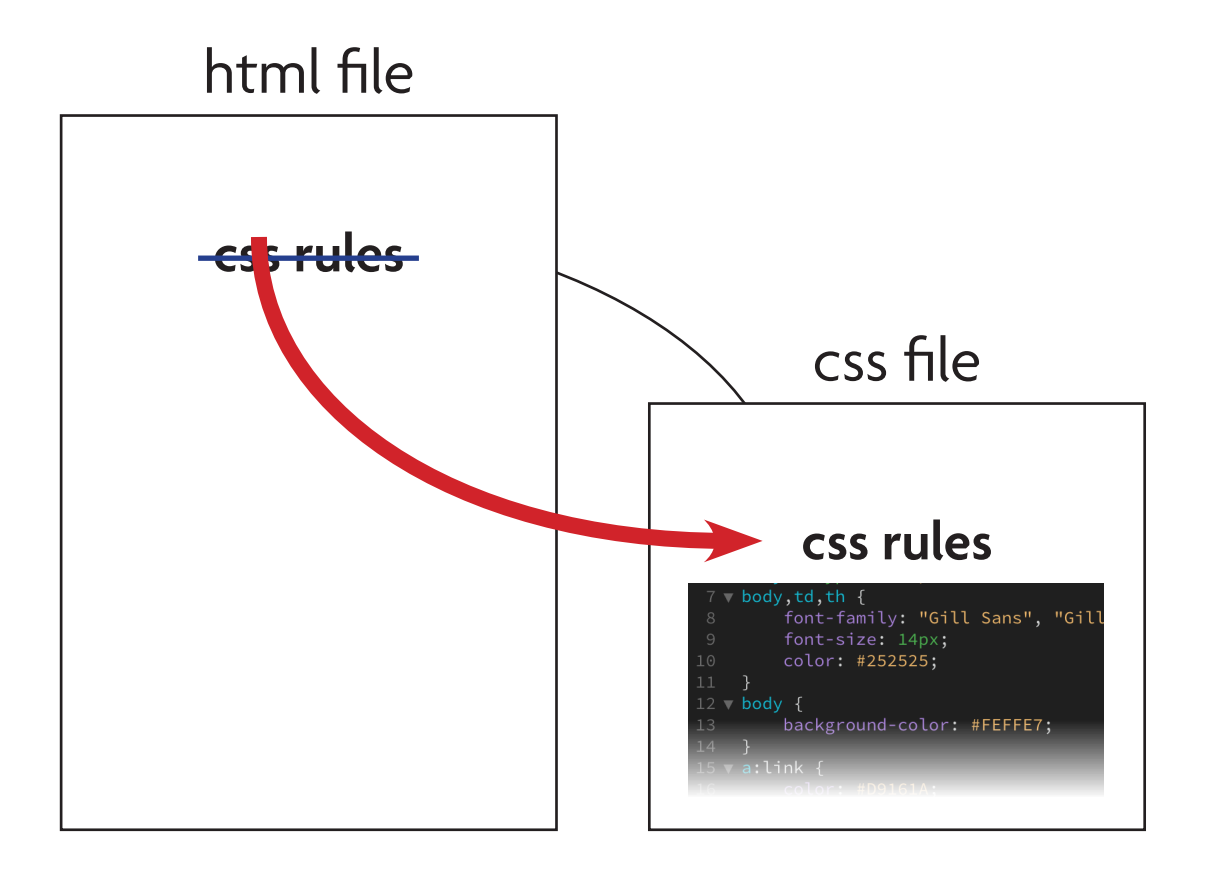

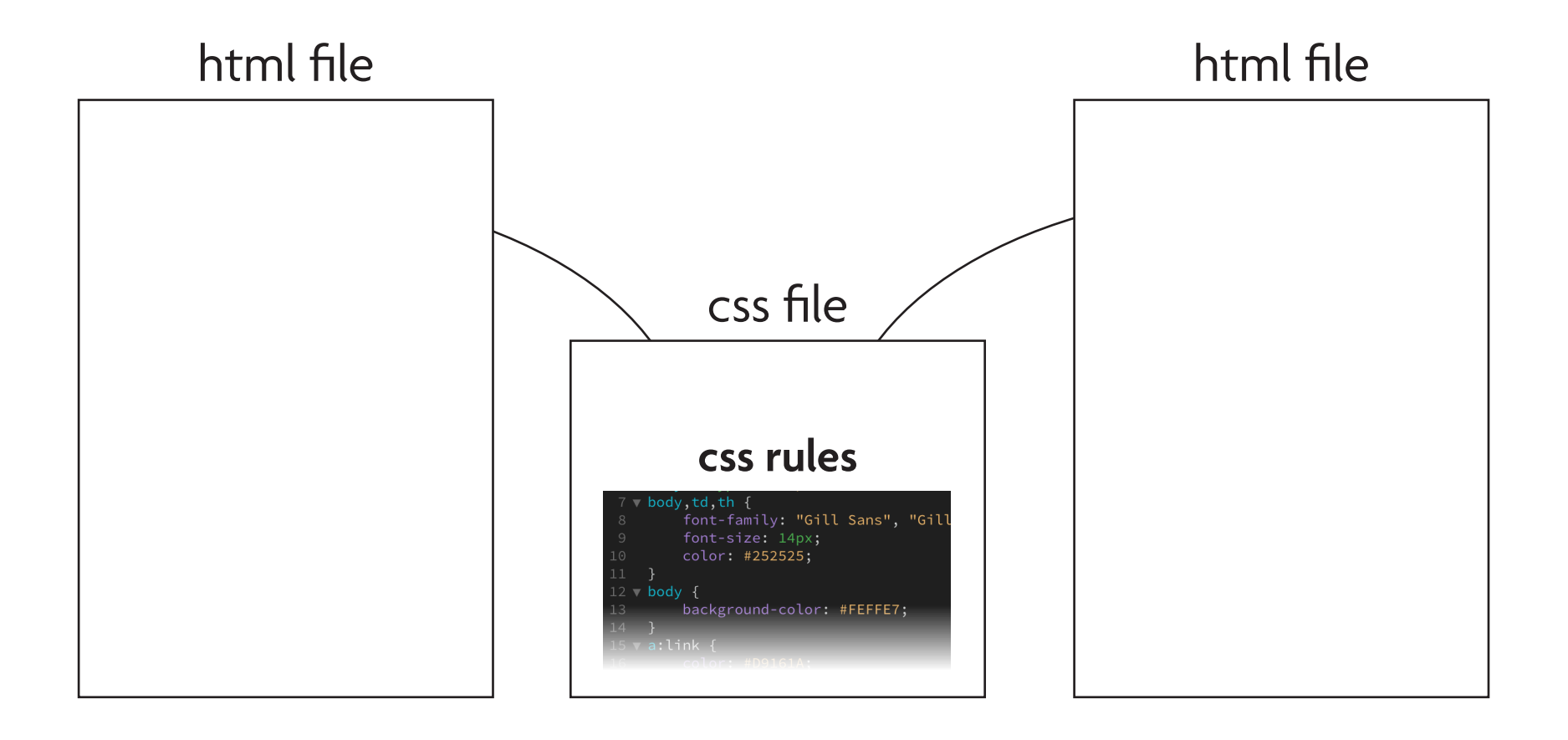